## **Prirodno matematički fakultet u Nišu Katedra za informatiku**

Primer prijemnog ispita iz informatike

- 1. Binarni zapis broja 3 je:
	- a) 0111
	- b) 0011
	- c) 0300
	- d) 1001
	- e) 0001
	- f) 0003
- 2. Cifre u heksadecimalnom brojnom sistemu su:
	- a) 0,1,00,11,000,111,0000,11111,X,Y,Z,A,B,C,D,E
	- b) 0,1,2,3,4,5,6,7,8,9,X,Y,Z,K,L,M
	- c) 0,1,2,3,4,5,6,7,8,9,A,B,C,D,E,F
	- d) 1,2,3,4,5,6,7,8,9,10,11,12,13,14,15,16
	- e) Q,W,E,R,T,Y,Z,1,2,3,4,5,6,7,8,9
- 3. Obeležiti veličine u bajtovima koje su u rastućem redosledu:
	- a) B, KB, MB, GB, TB, PB
	- b) PB, KB, B, GB, TB, MB
	- c) MB, PB, TB, KB, B, GB
	- d) B, MB, KB, PB, GB, TB
	- e) B, PB, MB, GB, TB, KB
- 4. Koji je od navedenih uređaja izlazni uređaj?
	- a) Miš
	- b) Štampač
	- c) Mikrofon
	- d) Tastatura
- 5. Skraćenica RAM označava
	- a) Razne memorije
	- b) Neizbrisivu memoriju
	- c) Stalnu memoriju
	- d) Privremenu memoriju
- 6. Deo teksta se može premestiti iz jednog dokumenta u drugi instrukcijama:
	- a) COPY, PASTE
	- b) CUT, MOVE
	- c) CUT, PASTE
- 7. U mrežnom okruženju skraćenica LAN predstavlja:
	- a) Logical Application
	- b) Local Area Network
	- c) Local Access Number
- 8. Šta od navedenog izvršava BIOS?
	- a) testiranje hardvera računara
	- b) kompajliranje izvornog koda
	- c) rad sa fajlovima
	- d) BIOS sadrži operativni system
- 9. Između brojeva 1101 i 110 koji su zapisani u binarnom brojnom sistemu, razlika u binarnom brojnom sistemu iznosi:
	- a) 110
	- b) 100
	- c) 111
	- d) 101

10. Koliko bajtova sadrži 1 kilobajt?

- a) a) 100
- b) b) 1000
- c) c) 1024

## 11. Šta se štampa izvršavanjem sledećeg programa

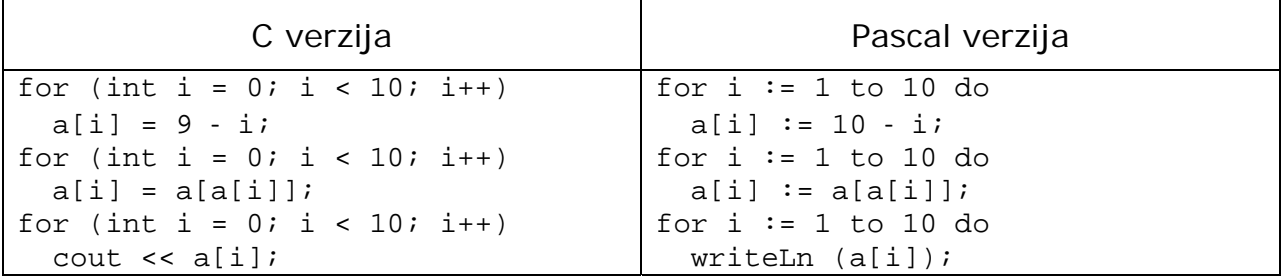

12. Dato je n ponuda u dinarima. Napisati program koji određuje minimalnu jedinstvenu ponudu, ukoliko takva postoji, a u suprotnom štampa odgovarajuću poruku. Ponude su date kao niz celih brojeva koji se učitava sa standardnog ulaza.

Na primer, za ponude 5, 4, 1, 2, 1, 2, 6, 2 – odgovor je 4 (pošto se ponude 1 i 2 javljaju više puta).

**Napomena**: Izrada zadataka traje 120 minuta. Svaki tačan odgovor se boduje sa 5 poena. Zadatak br. 12 se može raditi u bilo kom programskom jeziku visokog nivoa (C, C++, Pascal, Java, …).